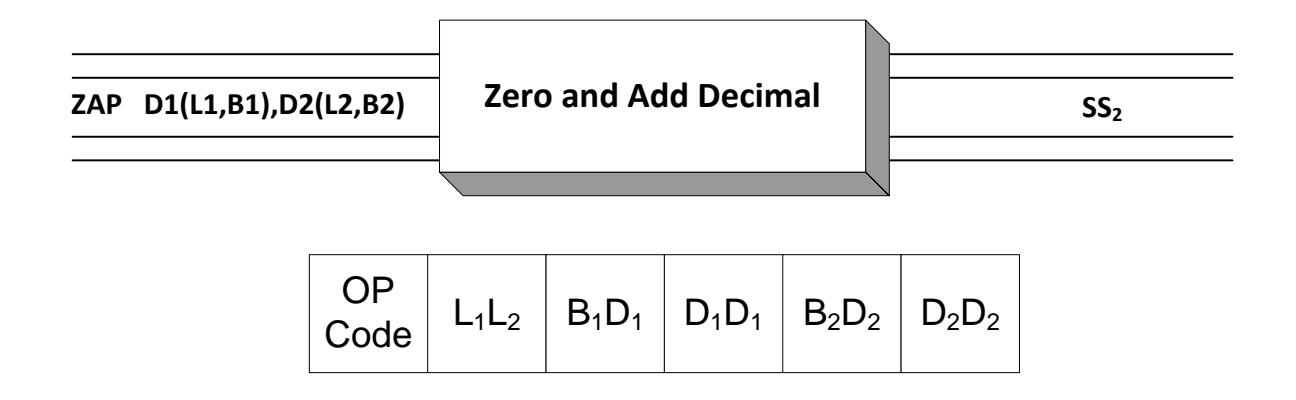

**ZAP** is an  $SS_2$  instruction which is used to copy packed decimal fields between storage locations in memory. The copying preserves the arithmetic quality of the sending field by first zeroing the target field, and then adding the sending field to it. The initial contents of Operand 1 don't affect the operation. Operand 2 must contain a packed field before the operation occurs, otherwise an S0C7 abend will occur. The operands are limited to a maximum length of 16 bytes and may have different sizes since this is a  $SS<sub>2</sub>$  instruction.

A decimal overflow (condition code = 3) can occur if a significant digit is lost from the source. A decimal overflow may or may not cause a program interruption (abend). This depends on the setting of a bit in the PSW (See SPM). Otherwise, the condition code is set to indicate whether the result was zero (condition code = 0), negative (condition code = 1), or positive (condition code = 2). You can test these conditions with BZ or BNZ, BM or BNM, and BP or BNP.

Consider the following AP example.

 ZAP APK,BPK BP APOSITIV BRANCH IF APK IS POSITIVE … APOSITIV EQU \* Assume the variables are initially in the following states, APK DC PL4'34' = X'0000034C'

BPK DC PL3'22' = X'00022C'

After the ZAP instruction has executed, the variables have the following values.

$$
APK = X'0000022C'
$$
  
BPK = X'00022C'

The contents of APK were zeroed in a packed decimal format, and the contents of BPK were added and the result stored in APK. The contents of BPK were unaffected by the ZAP operation. The branch would occur and execution would resume at "APOSITIV" since the condition code was set to positive.

On the other hand, consider the following example,

 ZAP APK,APK BP THERE … APK DC PL2'-999' =  $X'$ 999D'

After the ZAP instruction has executed, the condition code is set to 1, indicating low or negative. APK is unchanged. The branch to THERE is not taken.

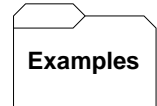

## **Some unrelated ZAP's:**

```
A DC P'12345' = X'12345C' 3 BYTES
B DC \ P' - 32' = X' 032D' 2 BYTES
C DC Z'11' = X' F1C1' 2 BYTES
    Results: 
       ZAP A, = P'20' A = X'00020C' C.C. = HIGH/POSITIVE
       ZAP B, = P' - 20' B = X' 020D' C.C. = LOW/MINUSZAP B, =P'12345' B = X'345C' C.C. = OVERFLOW
       ZAP A, A A = X' 12345C' C.C. = HIGH/POSITIVEZAP B, B B = X' 032D' C.C. = LOW/MINUSZAP B = P'0' B = X'000C' C = ZERO ZAP A,C DATA EXCEPTION - C NOT PACKED 
       ZAP C, A C = X'345C' C.C. = OVERFLOW Initial contents of C 
                                     doesn't matter
```
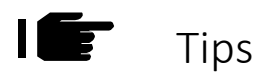

- 1. Use ZAP to copy packed data. Avoid using MVC to transfer packed decimal fields between storage locations.
- 2. ZAP a field to itself if you want to set the condition code based on the contents of the field.